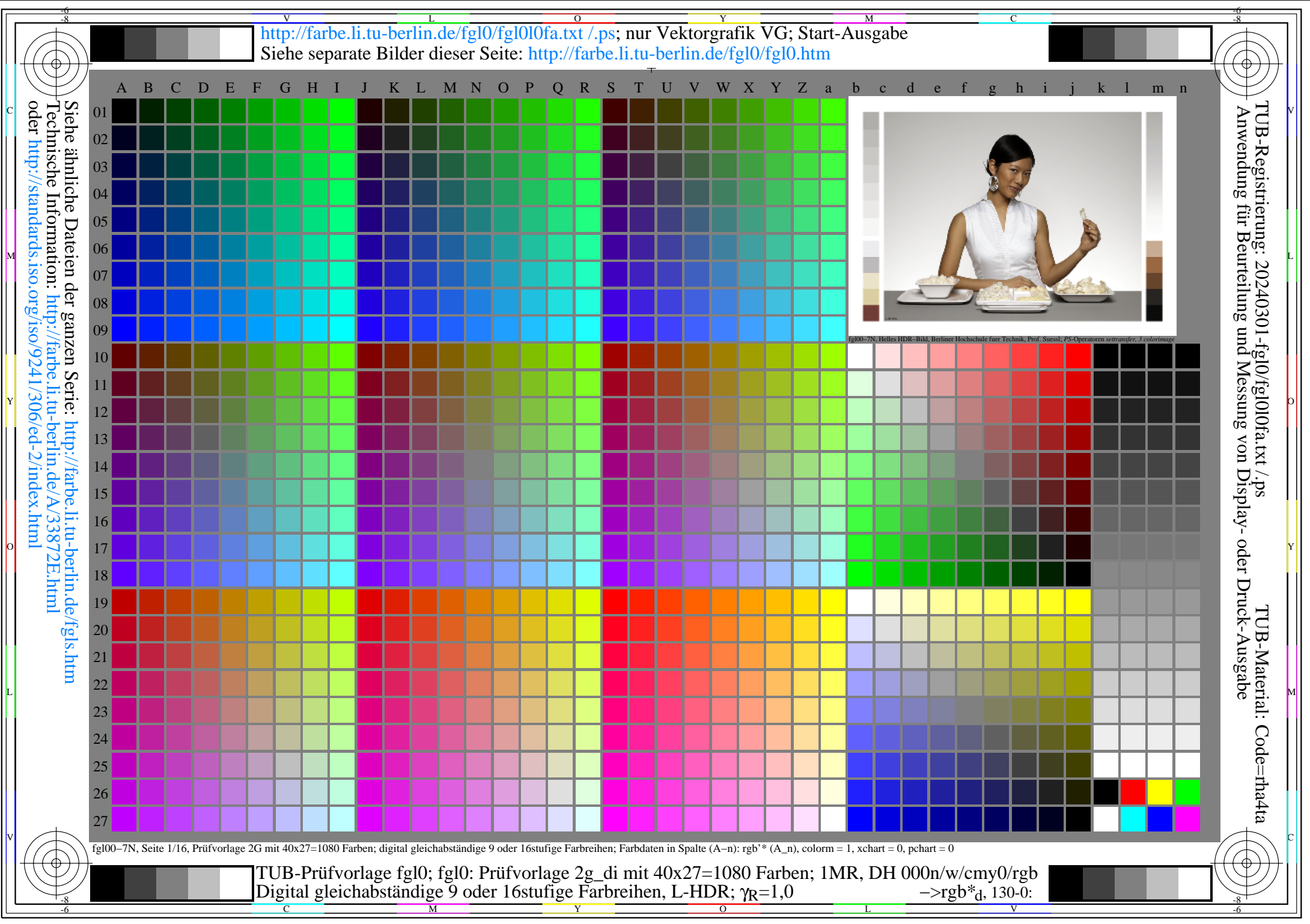

fgl0/fgl0l0na.pdf /.ps, Seite 1/1, FF\_LM: *all−>rgb*d; 1MR, DH *C*Y8 (288:1): *g*P=1.0; *g*N=1.0 http://farbe.li.tu−berlin.de/fgl0/fgl0f1a0.pdf /.ps